# Package 'iconr'

February 16, 2021

<span id="page-0-0"></span>Title Graphical and Spatial Analysis for Prehistoric Iconography

Version 0.1.0

Description Set of formal methods for studying archaeological iconographic datasets (rock-art, pottery decoration, stelae, etc.) using network and spatial analysis (Alexander 2008 <doi:10.11588/propylaeumdok.00000512>; Huet 2018 <https://hal.archivesouvertes.fr/hal-02913656>).

License GPL-2

Encoding UTF-8

LazyData true

Imports igraph, magick, rgdal, grDevices, graphics, utils

Suggests ggplot2, knitr, rmarkdown, dplyr, kableExtra, data.tree, dendextend

VignetteBuilder knitr

RoxygenNote 7.1.1

URL <https://zoometh.github.io/iconr/>

BugReports <https://github.com/zoometh/iconr/issues>

NeedsCompilation no

Author Thomas Huet [aut, cre] (<https://orcid.org/0000-0002-1112-6122>), Jose Pozo [aut] (<https://orcid.org/0000-0002-0759-3510>), Craig Alexander [ctb] (<https://orcid.org/0000-0001-7539-6415>)

Maintainer Thomas Huet <thomashuet7@gmail.com>

Repository CRAN

Date/Publication 2021-02-16 09:10:05 UTC

## R topics documented:

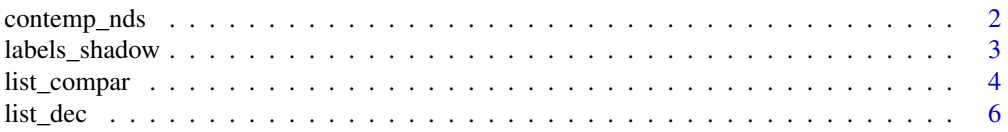

#### <span id="page-1-0"></span>2 contemp\_nds

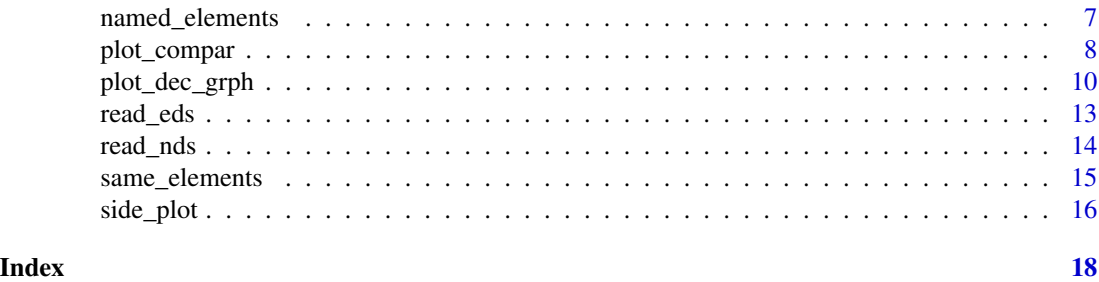

contemp\_nds *Select Contemporaneous Nodes*

#### Description

Find the connected component, or subgraph, of contemporaneous nodes (connected by *normal* and *attribute* edges) given a selected node and remove the other components

#### Usage

contemp\_nds(nds.df, eds.df, selected.nd)

#### Arguments

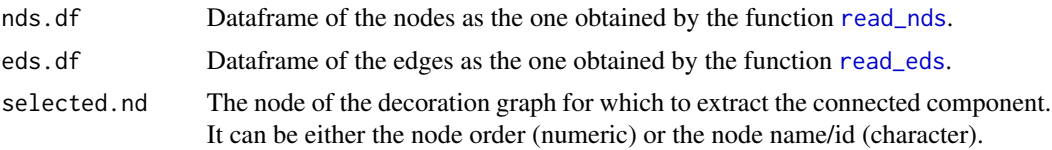

#### Value

A named list of two dataframes: list(nodes,edges), collecting the contemporaneous nodes and edges, respectivelly.

```
# Set data folder
dataDir <- system.file("extdata", package = "iconr")
# Read a decoration
```

```
nds.df <- read_nds(site = "Ibahernando",
                  decor = "Ibahernando",
                   dir = dataDir)
eds.df <- read_eds(site = "Ibahernando",
                   decor = "Ibahernando",
                   dir = dataDir)
```

```
# Extract the subgraph contemporaneous to the node 2
l_dec_df <- contemp_nds(nds.df, eds.df, selected.nd = 2)
```
<span id="page-2-0"></span>## It returns a list of two dataframes, one for nodes and one for edges: l\_dec\_df

labels\_shadow *Plot Labels with Contrasting Shadow*

#### Description

Plot labels (text) with a contrasting buffer to make them more visible when located on a similar color background. This function is the shadowtext() function developed by Greg Snow. Called by plot functions: [plot\\_dec\\_grph](#page-9-1), [plot\\_compar](#page-7-1)

#### Usage

```
labels_shadow(x, y = NULL, labels,
             col = "black", bg = "white",theta = seq(0, 2 * pi, length.out = 50),
             r = 0.1,
             cex = 1, ...
```
#### Arguments

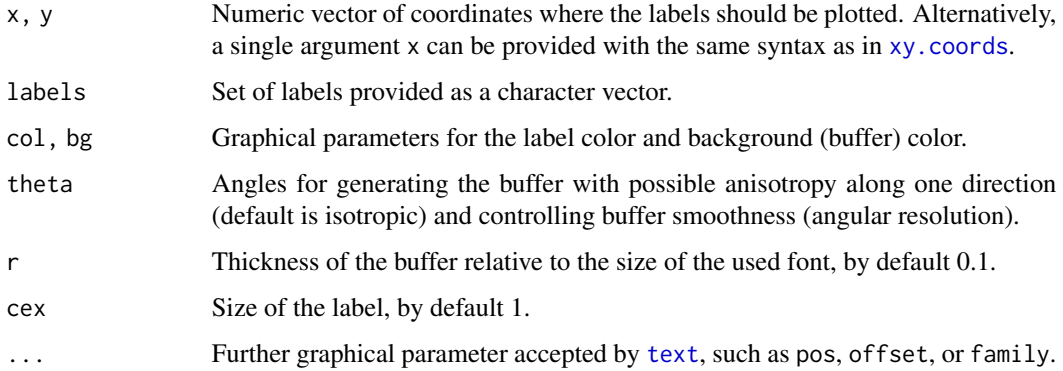

#### Value

No return value. It creates a contrasting buffer to make labels more visible.

#### References

https://rdrr.io/cran/TeachingDemos/man/shadowtext.html

#### Description

nds\_compar identifies common nodes in a pair of graphs.

eds\_compar identifies common edges in a pair of graphs.

Given a list of graphs, list\_compar extract all combinations of graph pairs and compare them on common elements (nodes and edges).

#### Usage

nds\_compar(grphs, nd.var = "type") eds\_compar(grphs, nd.var = "type") list\_compar(lgrph, nd.var = "type", verbose = FALSE)

#### Arguments

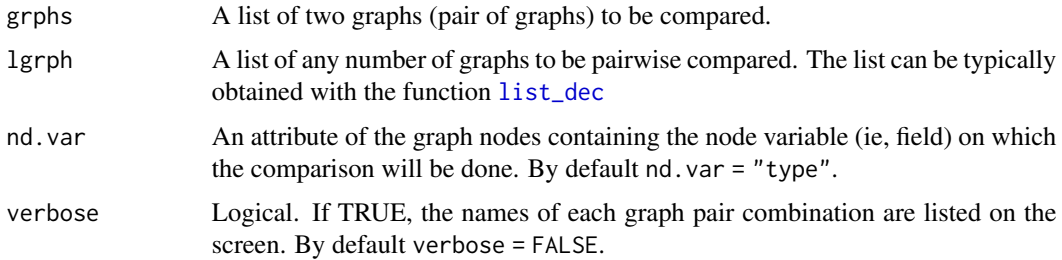

#### Details

list\_compar() calls the functions: nds\_compar() and eds\_compar() which return respectively the common nodes and the common edges of a graph pairwise.

Nodes are common when they have the same value for a given variable, for example horse, sword, etc., for the variable type (nd.var = "type").

Edges are common when they have the same value for *starting* and *ending* nodes (horse, sword, etc.) and the same type of edge ( $'='$ ,  $'+'$ , etc.). For example,  $a = -b$  in graph 1 is equal to  $a = -b$ in graph 2, but not equal to a -+-b. Edges of type = (*normal* edges) are undirected, so that a -=-b is equal to b -=-a. But edges of types + (*attribute* edges) or > (*diachronic* edges) are directed, so: a  $\rightarrow$ -b is not equal to b  $\rightarrow$ -a.

If any of the graphs has multiple nodes/edges with the same value, it is considered to count for as many coincidences as the smaller multiplicity. For instance, if there are 2 nodes with value epee in graph 1, and 3 nodes with value epee in graph 2, their number of common nodes is  $min(2,3) = 2$ .

#### <span id="page-4-0"></span>list\_compar 5

#### Value

nds\_compar() returns the input pair of graphs, each complemented with a new node attribute named comm with value 1 for common nodes and 0 for non-common nodes.

eds\_compar() returns the input pair of graphs, each complemented with a new edge attribute named comm with value 1 for common edges and 0 for non-common edges.

list\_compar() returns a list of all combinations of graph pairs. For each pair, both graphs are complemented with the node attribute (comm) identifying common nodes and the edge attribute (comm) identifying common edges. Each pair is also complemented with an attribute named nd.var recording the compared node variable.

#### See Also

[list\\_dec](#page-5-1), [plot\\_compar](#page-7-1), [same\\_elements](#page-14-1)

```
# Read data
imgs <- read.table(system.file("extdata", "imgs.tsv", package = "iconr"),
                   sep="\t",stringsAsFactors = FALSE)
nodes <- read.table(system.file("extdata", "nodes.tsv", package = "iconr"),
                    sep="\t",stringsAsFactors = FALSE)
edges <- read.table(system.file("extdata", "edges.tsv", package = "iconr"),
                    sep="\t",stringsAsFactors = FALSE)
# Generate list of graphs from the three data.frames
lgrph <- list_dec(imgs, nodes, edges)
# Generate list of all graph comparisons depending on the node "type" variable
g.compar <- list_compar(lgrph, nd.var = "type")
length(g.compar)
## Ten pairwise comparisons
# Inspect the second pairwise comparison of the list
g.compar[[2]]
## The two compared graphs with the name of the comparison variable
# Inspecting nodes:
igraph::as_data_frame(g.compar[[2]][[1]], "vertices")
## Vertices from the first decoration graph
igraph::as_data_frame(g.compar[[2]][[2]], "vertices")
## Vertices from the second decoration graph
# Inspecting edges:
igraph::as_data_frame(g.compar[[2]][[1]])
## Edges of the first decoration graph
igraph::as_data_frame(g.compar[[2]][[2]])
```
<span id="page-5-1"></span><span id="page-5-0"></span>

#### Description

Create undirected graphs for each decoration from nodes, edges and imgs dataframes and store the graphs in a list. The join between these dataframes is done on the two fields site and decor. Graph names refer to imgs\$idf.

#### Usage

list\_dec(imgs, nodes, edges)

#### Arguments

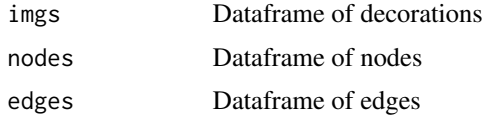

#### Value

A list of igraph graphs.

#### See Also

[graph\\_from\\_data\\_frame](#page-0-0)

```
# Read imgs, nodes and edges dataframes
imgs <- read.table(system.file("extdata", "imgs.csv", package = "iconr"),
                   sep=";", stringsAsFactors = FALSE)
nodes <- read.table(system.file("extdata", "nodes.csv", package = "iconr"),
                    sep=";", stringsAsFactors = FALSE)
edges <- read.table(system.file("extdata", "edges.csv", package = "iconr"),
                    sep=";", stringsAsFactors = FALSE)
# Create the list of graphs
lgrph <- list_dec(imgs, nodes, edges)
# Get the first graph
g \leftarrow \text{lgrph}[[1]]g
# Graph name
g$name
```
#### <span id="page-6-0"></span>named\_elements 7

# Graph label g\$lbl # Graph number of nodes igraph::gorder(g) # Graph number of edges igraph::gsize(g)

named\_elements *Textual Notation of Graph Elements*

#### Description

Create a textual notation for nodes or edges.

#### Usage

```
named_elements(grph,
               focus = "edges",
               nd-var = "type",disamb.marker = "#")
```
#### Arguments

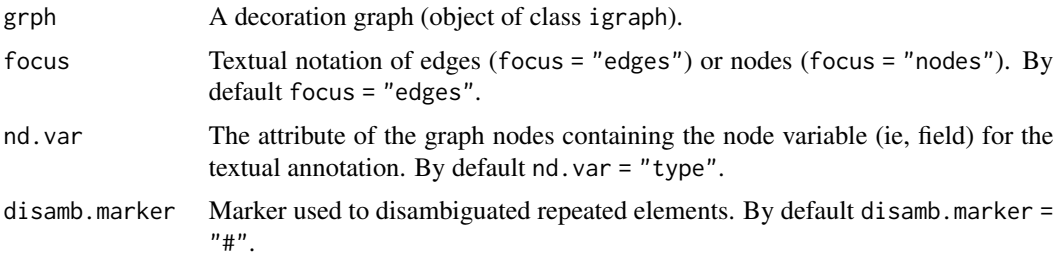

#### Details

Edges of type '=' (*normal* edges) are undirected, so that the order of their nodes is irrelevant and they are presented in alphabetical order. Conversely, edges of types '+' (*attribute* edges) and '>' (*diachronic* edges) are directed, so that the given order of nodes is preserved.

Repeated node or edge names are disambiguated by appending the symbol disamb.marker ('#' by default) at the end of the second appearance (suffix). Subsequent appearances are marked by additional disamb.markers.

#### Value

A character vector of named nodes or edges.

#### See Also

[list\\_compar](#page-3-1), [same\\_elements](#page-14-1)

#### Examples

```
# Read data
imgs <- read.table(system.file("extdata", "imgs.tsv", package = "iconr"),
                   sep="\t", stringsAsFactors = FALSE)
nodes <- read.table(system.file("extdata", "nodes.tsv", package = "iconr"),
                    sep="\t", stringsAsFactors = FALSE)
edges <- read.table(system.file("extdata", "edges.tsv", package = "iconr"),
                    sep="\t", stringsAsFactors = FALSE)
# Generate list of graphs from the three data.frames
lgrph <- list_dec(imgs, nodes, edges)
# Textual notation of disambiguated edges
named_elements(lgrph[[2]], focus = "edges", nd.var="type")
# Textual notation of disambiguated nodes
named_elements(lgrph[[2]], focus = "nodes", nd.var="type")
```
<span id="page-7-1"></span>

```
plot_compar Plot and Save Comparison Figures Between Pairs of Graphs
```
#### **Description**

Given a list of pairwise graph comparisons, the function plots any given subset selected by graph name, displaying side-by-side pairs of graphs and highlighting common nodes or common edges with a choice of several graphical parameters.

#### Usage

```
plot_compar(listg, dec2comp = NULL, focus = "nodes",
            dir = getwd(),
            nd.color = c("orange", "red"), nd.size = c(0.5, 1),ed.color = c("orange", "red"), ed.width = c(1, 2),
            1bl.size = 0.5,
            dir.out = dir, out.file.name = NULL,
            img.format = NULL, res = 300)
```
#### Arguments

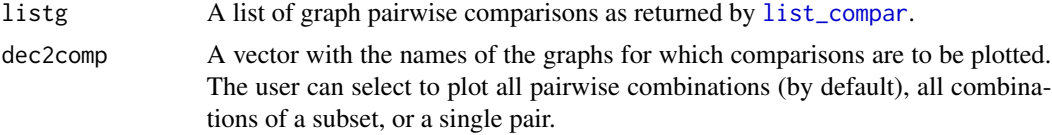

<span id="page-7-0"></span>

#### <span id="page-8-0"></span>plot\_compar 9

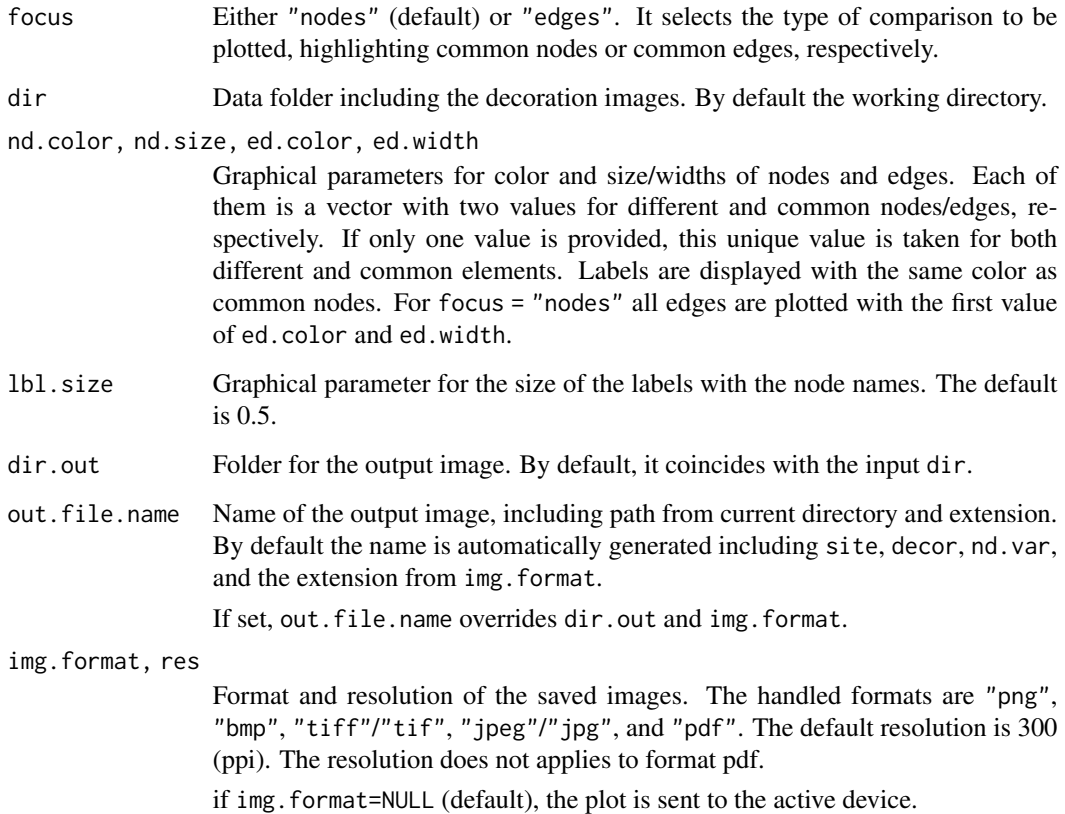

#### Details

To highlight common elements between a list of graphs, the user can focus on nodes (focus = "nodes") or edges (focus = "edges"). As stated in the function [list\\_compar](#page-3-1), for a given comparison variable (eg. nd.var="type") if there is multiple nodes/edges with the same value, it is considered to count for as many coincidences as the smaller multiplicity.

img.format=NULL (plot to the active device) does not make sense for more than one comparison.

#### Value

Generates graph decoration images, for pairwise comparisons between two or more decorations, comparing graphs elements (nodes or edges).

If img.format=NULL, the plot is sent to the active device and no value is returned.

If img.format= "png" or "bmp" or "tiff"/"tif" or "jpeg"/"jpg" or "pdf", the return value is a character vector with the dir/name of every saved image in the indicated format.

#### See Also

[list\\_compar](#page-3-1) [plot\\_dec\\_grph](#page-9-1)

#### Examples

```
# Read data
imgs <- read.table(system.file("extdata", "imgs.tsv", package = "iconr"),
                   sep="\t",stringsAsFactors = FALSE)
nodes <- read.table(system.file("extdata", "nodes.tsv", package = "iconr"),
                    sep="\t",stringsAsFactors = FALSE)
edges <- read.table(system.file("extdata", "edges.tsv", package = "iconr"),
                    sep="\t",stringsAsFactors = FALSE)
# Generate list of graphs from the three dataframes
lgrph <- list_dec(imgs, nodes, edges)
# Generate all pairwise comparisons of the graphs with respect to nodes "type"
g.compar <- list_compar(lgrph, nd.var="type")
# Generate the image showing the comparison on common nodes of graphs
# '1' and '4', save it in png format, and return its path.
dataDir <- system.file("extdata", package = "iconr")
outDir <- tempdir()
plot_compar(g.compar, c(1,4), focus = "nodes",
            dir = dataDir,
            dir.out = outDir,img.format = "png")# Generate the image showing the comparison on common edges of all pairwise
# combinations of graphs '1','3', and '4', save them in pdf format, and return
# their path.
# Plot nodes involved in non-common edges in orange and
# nodes involved in common edges and the corresponding labels in brown.
plot_compar(g.compar, c(1, 3, 4), focus = "edges",
            dir = dataDir,
            nd.color = c("orange", "brown"),
            dir.out = outDir,
            img.format = "pdf")
# Save the png image showing the comparison on common nodes of graphs
# '1' and '4'.
# Then read and plot the image.
img.filename <- plot_compar(g.compar, c(1, 4), focus = "nodes",
                            dir = dataDir,
                            dir.out = outDir,img.format = "png")
plot(magick::image_read(img.filename))
# Plot directly on the active device (default) the comparison on common nodes
# of graphs '1' and '4'.
plot_compar(g.compar, c(1, 4), focus = "nodes",
            dir = dataDir)
```
<span id="page-9-1"></span>

plot\_dec\_grph *Plot a Graph on a Decoration*

<span id="page-9-0"></span>

#### plot\_dec\_grph 11

#### Description

Plot with nodes only, edges only, or both (geometric graph) over a decoration image.

#### Usage

```
plot_dec_grph(nodes = NULL,
              edges = NULL,
              imgs,
              site,
              decor,
              dir = getwd(),nd.var = 'id',nd.color = 'orange',
              nd.size = 0.5,
              lbl.color = 'black',
              1b1.size = 0.5,
              ed.color = c("orange", "blue"),
              ed.lwd = 1,
              dir.out = dir,
              out.file.name = NULL,
              img.format = NULL,
              res = 300)
```
#### Arguments

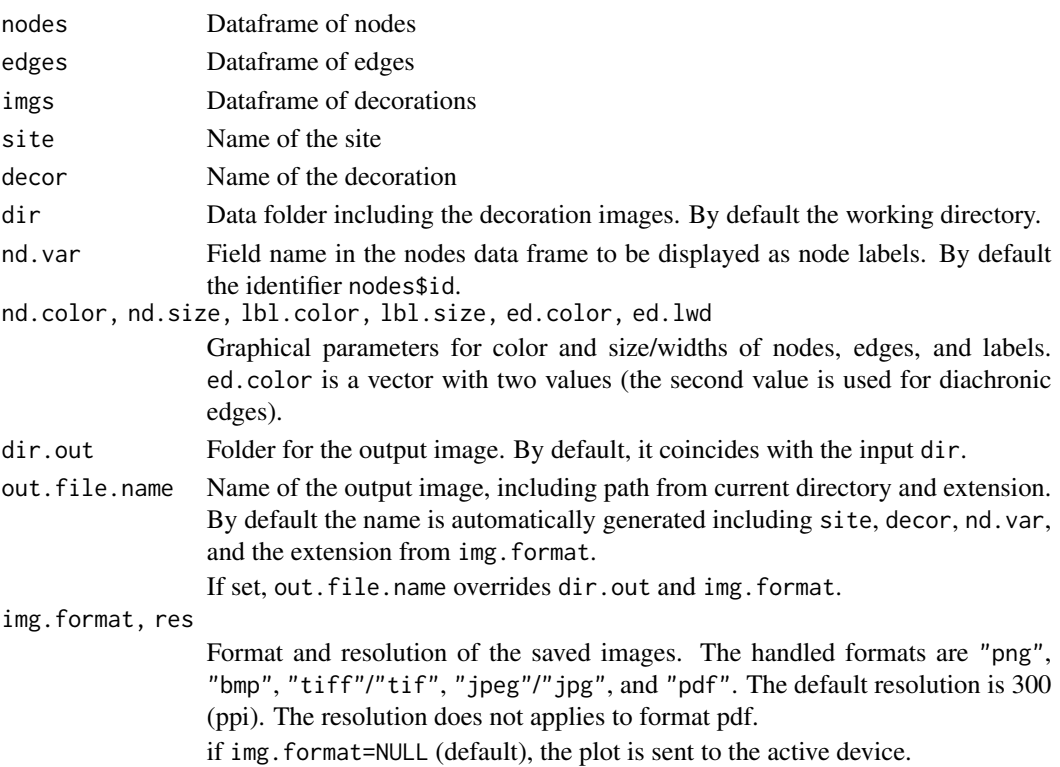

#### Details

Plot **nodes only** (if edges = NULL), **edges only** (if nodes = NULL), or both (graph) over a decoration image.

#### Value

Generates graph decoration images with nodes, edges, or both, overlapping the decoration image.

If img.format=NULL, the plot is sent to the active device and no value is returned.

If img.format= "png" or "bmp" or "tiff"/"tif" or "jpeg"/"jpg" or "pdf", the return value is a character vector with the dir/name of the saved image in the indicated format.

```
## Set data folder
dataDir <- system.file("extdata", package = "iconr")
## Decoration to be plotted
site <- "Brozas"
decor <- "Brozas"
## Read nodes, edges, and decorations
nds.df <- read_nds(site, decor, dataDir)
eds.df <- read_eds(site, decor, dataDir)
imgs <- read.table(paste0(dataDir, "/imgs.tsv"),
                   sep="\t", stringsAsFactors = FALSE)
## Plot 'Brozas' nodes and edges on the active device
## with node variable "type" as labels
plot_dec_grph(nds.df, eds.df, imgs,
              site, decor,
              dir = dataDir,
              1b1.size = 0.4,
              nd.var = "type")
## Save only edges of 'Brozas' with bigger widths and in image format jpg.
outDir <- tempdir()
img.filename <- plot_dec_grph(nodes = NULL, eds.df, imgs,
                              site, decor,
                              dir = dataDir,
                              ed.lwd = 2,
                              dir.out = outDir,
                              img.format = "jpg")
## Then read and plot the image.
a.dec <- magick::image_read(img.filename)
## Inspect the output image
magick::image_info(a.dec)
## Plot the output image
plot(a.dec)
```
<span id="page-12-1"></span><span id="page-12-0"></span>

#### Description

Read edges' information from a file including all edges and extract edges of one decoration. Accepted formats are tab separated values ('tsv'), semicolon separated values ('csv'), or shapefile ('shp').

#### Usage

```
read_eds(site,
         decor,
         dir = getwd(),
         edges = "edges",
         nodes = "nodes",
         format = "tsv")
```
#### Arguments

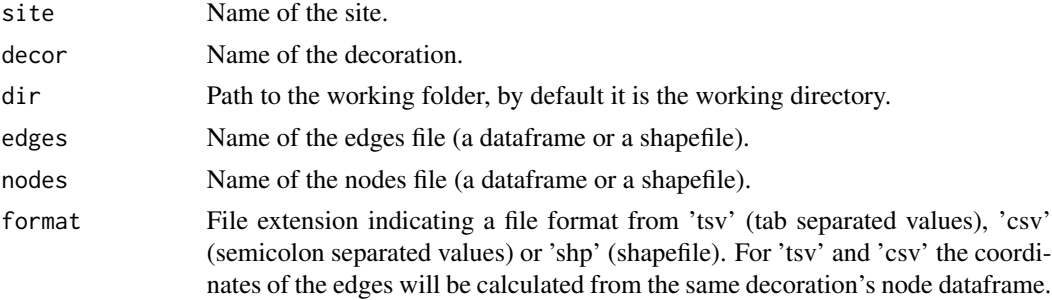

#### Details

Subset the dataframe of edges depending on 'site' and 'decor'.

#### Value

Dataframe of graph edges, including at least the columns "site", "decor", "a", "b", "xa", "ya", "xb", "yb", with values for each edge (row).

```
# Set data folder
dataDir <- system.file("extdata", package = "iconr")
# Read .tsv file
eds.df <- read_eds(site = "Cerro Muriano", decor = "Cerro Muriano 1",
                   dir = dataDir, edges = "edges", format = "tsv")
eds.df
```

```
## Dataframe of edges
# Read shapefile
eds.df <- read_eds(site = "Cerro Muriano", decor = "Cerro Muriano 1",
                   dir = dataDir, edges = "edges", format = "shp")eds.df
## Dataframe of edges
```
<span id="page-13-1"></span>

#### read\_nds *Read Nodes of a Decoration*

#### Description

Read nodes' information from a file including all nodes and extract nodes of one decoration. Accepted formats are tab separated values ('tsv'), semicolon separated values ('csv'), or shapefile ('shp').

#### Usage

```
read_nds(site,
       decor,
       dir = getwd(),nodes = "nodes",
       format = "tsv")
```
#### Arguments

![](_page_13_Picture_122.jpeg)

#### Value

Dataframe of graph nodes, including at least the columns "site", "decor", "id", "x", "y", with values for each node (row).

<span id="page-13-0"></span>

#### <span id="page-14-0"></span>same\_elements 15

#### Examples

```
# Set data folder
dataDir <- system.file("extdata", package = "iconr")
# Read dataframe of nodes
nds.df <- read_nds(site = "Cerro Muriano", decor = "Cerro Muriano 1",
                    dir = dataDir, format = "tsv")
nds.df
## Dataframe of nodes
# Read shapefile of nodes
nds.df <- read_nds(site = "Cerro Muriano", decor = "Cerro Muriano 1",
                   dir = dataDir, format = "shp")
nds.df
## Dataframe of nodes
```
<span id="page-14-1"></span>same\_elements *Number of Equal Elements Between Each Decoration Pair*

#### Description

Create the (symmetric) dataframe with the count of **common nodes** or **common edges** (see [list\\_compar](#page-3-1) for comparison criteria) for each pair of decorations (graphs) from a list. The diagonal of the symmetric dataframe is filled with counts of nodes/edges for each decoration.

#### Usage

```
same_elements(lgrph, nd.var = "type",
               focus = "nodes")
```
#### Arguments

![](_page_14_Picture_161.jpeg)

#### Value

A symmetric matrix with the counts of the pairwise coincidences of nodes or edges. The matrix has as row and column names the names of the corresponding graphs in the input list.

#### See Also

[list\\_dec](#page-5-1), [list\\_compar](#page-3-1), [plot\\_compar](#page-7-1)

#### Examples

```
# read imgs, nodes and edges dataframes
imgs <- read.table(system.file("extdata", "imgs.tsv", package = "iconr"),
                   sep="\t",stringsAsFactors = FALSE)
nodes <- read.table(system.file("extdata", "nodes.tsv", package = "iconr"),
                    sep="\t",stringsAsFactors = FALSE)
edges <- read.table(system.file("extdata", "edges.tsv", package = "iconr"),
                    sep="\t",stringsAsFactors = FALSE)
lgrph <- list_dec(imgs,nodes,edges)
# Counting same nodes
df.same_nodes <- same_elements(lgrph, nd.var = "type",
                              focus = "nodes")
df.same_nodes
## a symmetric matrix of nodes comparisons
# same edges
df.same_edges <- same_elements(lgrph, nd.var = "type",
                               focus = "edges")
df.same_edges
## a symmetric matrix of edges comparisons
```

```
side_plot Plot Two Figures Side-by-Side Identifying Common Elements
```
#### Description

Plot two decoration graphs side-by-side identifying common nodes and common edges. This function is called by the function [plot\\_compar](#page-7-1).

#### Usage

```
side_plot(grph, dir, nd.var, focus = "nodes",
          nd.color = c("orange", "red"),
          nd.size = c(0.5, 1),ed.color = c("orange", "red"),
          ed.width = c(1, 2),
          1bl.size = 0.5)
```
#### **Arguments**

![](_page_15_Picture_151.jpeg)

<span id="page-15-0"></span>

#### <span id="page-16-0"></span>side\_plot 17

![](_page_16_Picture_47.jpeg)

### Value

No return value, group images side-by-side

#### See Also

[plot\\_compar](#page-7-1)

# <span id="page-17-0"></span>Index

∗ ~kwd1 graphs contemp\_nds, [2](#page-1-0) labels\_shadow, [3](#page-2-0) read\_nds, [14](#page-13-0) side\_plot, [16](#page-15-0) ∗ ~kwd1 graph list\_compar, [4](#page-3-0) list\_dec, [6](#page-5-0) named\_elements, [7](#page-6-0) plot\_compar, [8](#page-7-0) plot\_dec\_grph, [10](#page-9-0) read\_eds, [13](#page-12-0) same\_elements, [15](#page-14-0) contemp\_nds, [2](#page-1-0) eds\_compar *(*list\_compar*)*, [4](#page-3-0) graph\_from\_data\_frame, *[6](#page-5-0)* labels\_shadow, [3](#page-2-0) list\_compar, [4,](#page-3-0) *[8,](#page-7-0) [9](#page-8-0)*, *[15,](#page-14-0) [16](#page-15-0)* list\_dec, *[4,](#page-3-0) [5](#page-4-0)*, [6,](#page-5-0) *[15](#page-14-0)* named\_elements, [7](#page-6-0) nds\_compar *(*list\_compar*)*, [4](#page-3-0) plot\_compar, *[3](#page-2-0)*, *[5](#page-4-0)*, [8,](#page-7-0) *[15–](#page-14-0)[17](#page-16-0)* plot\_dec\_grph, *[3](#page-2-0)*, *[9](#page-8-0)*, [10](#page-9-0) read\_eds, *[2](#page-1-0)*, [13](#page-12-0) read\_nds, *[2](#page-1-0)*, [14](#page-13-0) same\_elements, *[5](#page-4-0)*, *[8](#page-7-0)*, [15](#page-14-0) side\_plot, [16](#page-15-0) text, *[3](#page-2-0)* xy.coords, *[3](#page-2-0)*